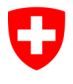

**Ufficio federale dell'informatica e della telecomunicazione UFIT** Swiss Government PKI

**NON CLASSIFICATO**

# **Modulo di richiesta di reset del PIN per i superuser e i service desk**

## **Autorizzazione per aprire ticket online**

### V1.1 25.10.2019

Il presente modulo serve a ottenere l'autorizzazione ad aprire ticket online per il reset del PIN delle smart card e può essere compilato soltanto dai collaboratori del service desk o dai superuser. L'autorizzazione costituisce la prima parte della procedura di reset del PIN delle prestaged smart card. L'utente interessato deve, in un secondo momento, attivare la smart card dal client di un collaboratore e inserire il nuovo PIN per la sua smart card. Al proposito si rimanda anche alla scheda informativa sui PRU disponibile al link:

[https://www.bit.admin.ch/bit/it/home/subsites/la-swiss-government-pki-in-generale.html.](https://www.bit.admin.ch/bit/it/home/subsites/la-swiss-government-pki-in-generale.html)

### **Procedura di reset del PIN**

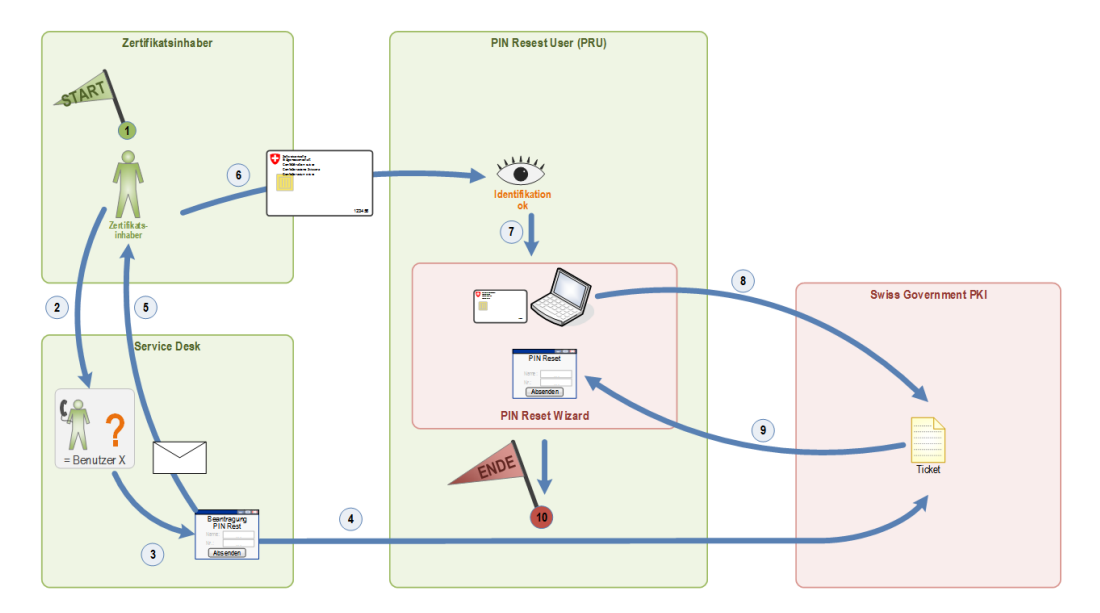

Dipartimento o Cantone:

Ufficio:

Funzione: \_\_\_\_\_\_\_\_\_\_\_\_\_\_\_\_\_\_\_\_\_\_\_\_\_\_\_\_\_\_\_

N. tel.:

N. Serie del certificato d'autenticazione

**Dati del richiedente Autorizzazione (con marca temporale)**

Cognome e nome, suffisso: *Firma digitale responsabile organizzazione*:

Indirizzo e-mail: *Firma digitale capo dell'ufficio*:

Data: *Firma digitale security officer SG-PKI*:

*Firma digitale*: \_\_\_\_\_\_\_\_\_\_\_\_\_\_\_\_\_\_\_\_\_\_\_\_ \_\_\_\_\_\_\_\_\_\_\_\_\_\_\_\_\_\_\_\_\_\_\_\_\_\_\_\_\_\_

#### **Revoca dell'autorizzazione**

Si prega di revocare l'autorizzazione di aprire ticket online per richieste di reset del PIN della persona suindicata (denominata *richiedente*)